# Ubl

e-Fatura, e-İrsaliye gibi akışlarda bulunan ubl içeriği tutmak ve form üzerindeki alanlarla eşleştirilmesine olanak sağlamak için kullanılan değişken tipidir. Form üzerinde görüntülenmemektedir.

- [Değişken Özellikleri](#page-1-0)
- $\bullet$ [Kurulum Sihirbazı](#page-2-0)

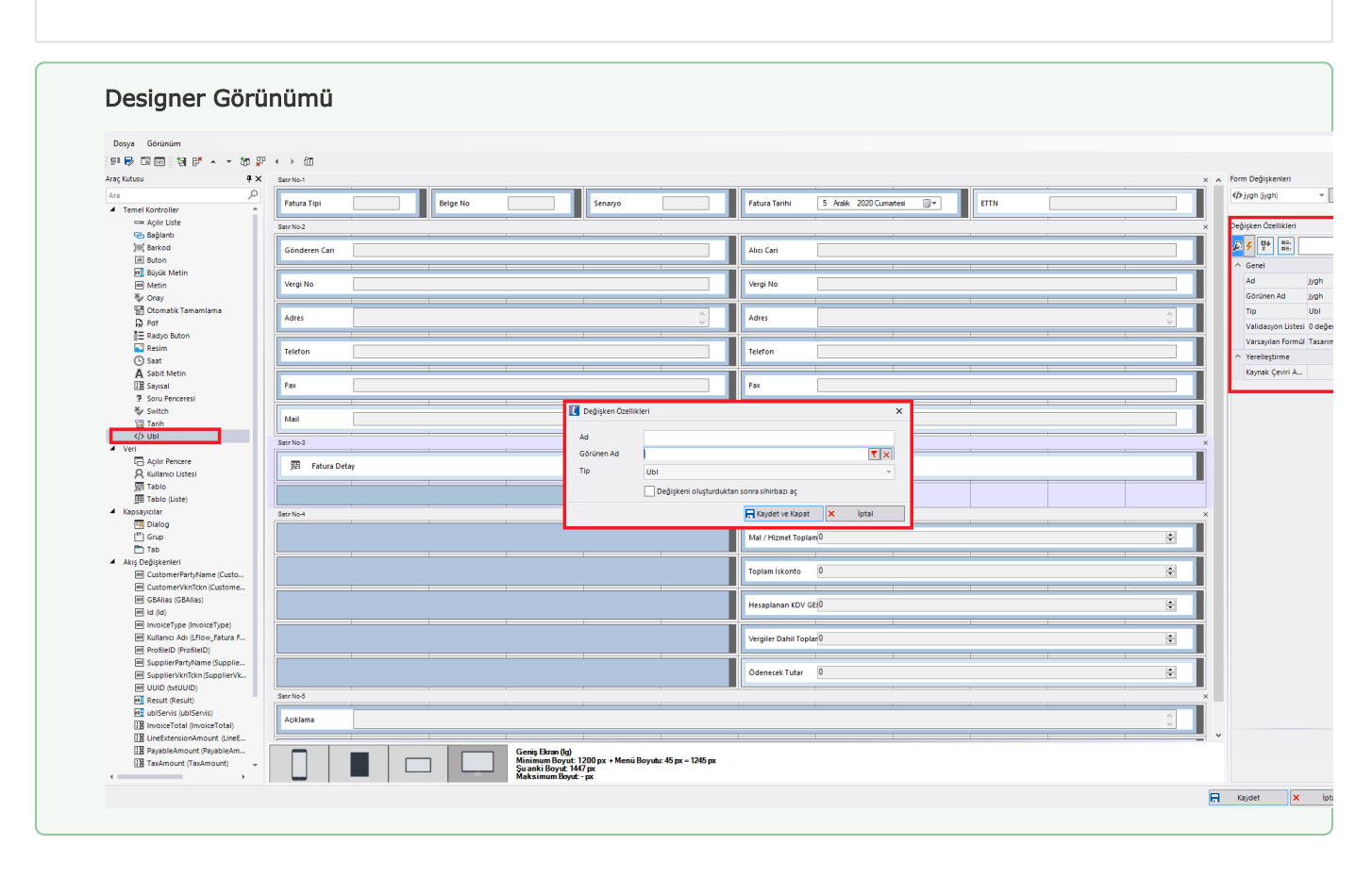

## <span id="page-1-0"></span>Değişken Özellikleri

Form tasarımı üzerinde eklendiğinde karşılaşılan ekrandır. (Form tasarlarken değişken ekleme işleminin nasıl yapıldığına dair bilgi [Form Tasarım Ekranı](http://docs.logo.com.tr/pages/viewpage.action?pageId=30002342) bölümünden edinilebilir.)

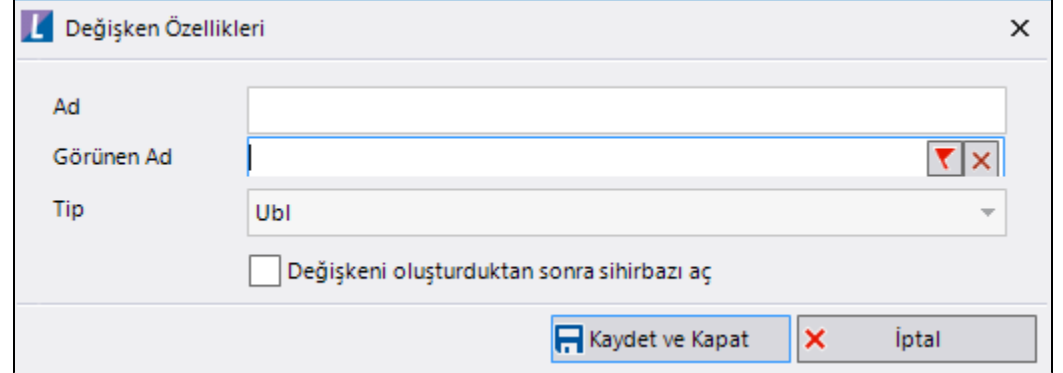

Ad: Değişkenin akıştaki tekil adıdır. Kod işlemlerinde bu bölüm kullanılır. Kullanıcılar tarafından görüntülenmemektedir.

Görünen Ad: Değişkenin görünen adıdır. Kullanıcılar ilgili akışı web veya mobil üzerinden açtıklarında bu bölümü görmektedir.

Yeni tanım sonrasında form tasarım bölümünden çift tık işlemi ile kullanıcı direk kurulum sihirbazı ekranına yönlenir. Görünen ad bilgisi o bölümden güncellenir.

Değişkeni oluşturduktan sonra sihirbazı aç: Değişken tanımı sonrasında detay özellikler belirtilecekse kurulum sihirbazına yönlenmek için kullanılır. Eğer bu bölüm işaretliyse 'Kaydet ve Kapat' işlemi sonrasında kullanıcı sihirbaza yönlendirilir.

## <span id="page-2-0"></span>Kurulum Sihirbazı

Değişkenlerin detay özelliklerinin bulunduğu bölümdür. Bu bölüme;

- Form tasarımı üzerinden değişken tanımlandıktan sonra sihirbazı açarsa,
- Tanımlı değişkenlerin üzerinde çift tık işlemi yaparsa,
- Tanımlı değişken üzerinde sağ tık- düzenle aksiyonu ile

#### erişilmektedir.

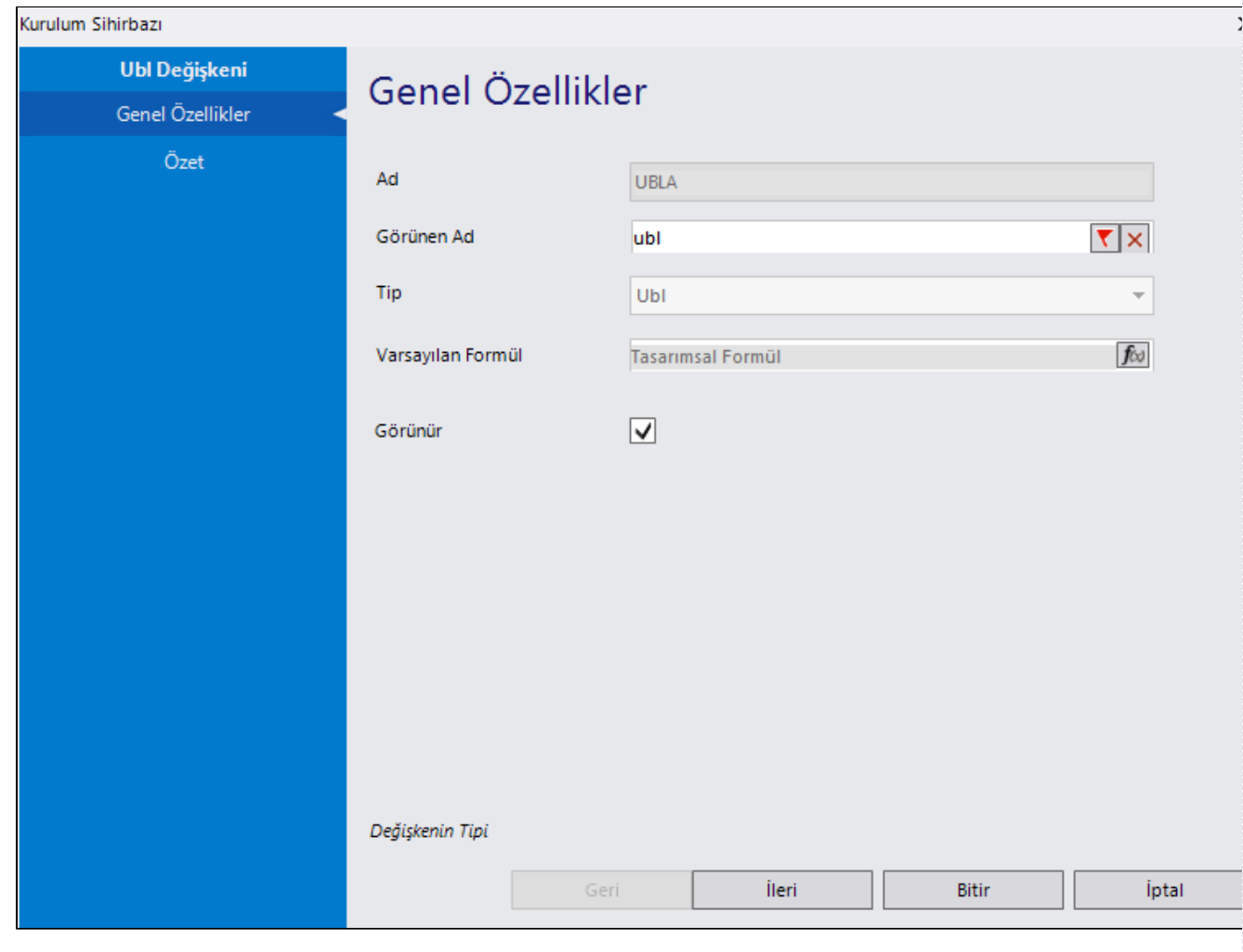

### Genel Özellikler

- Ad: Değişkenin akıştaki tekil adıdır. Kod işlemlerinde bu bölüm kullanılır. Kullanıcılar tarafından görüntülenmemektedir. Değişken ilk oluşturulduğu zaman girilir. Güncelleme işlemi yapılamaz.
- Görünen Ad: Değişkenin görünen adıdır. Kullanıcılar ilgili akışı web veya mobil üzerinden açtıklarında bu bölümü görmektedir.
- Tip: İlgili değişkenin tip bilgisidir. Değiştirilemez.
- Varsayılan Formül: Form yüklendiğinde alan içerisinde gelmesi istenilen bir değer varsa bu bölümde tanımlanabilir.

Özet

- Ad: Değişkenin akıştaki tekil adıdır. Kod işlemlerinde bu bölüm kullanılır. Kullanıcılar tarafından görüntülenmemektedir. Değişken ilk oluşturulduğu zaman girilir. Güncelleme işlemi yapılamaz.
- Doküman Tipi: Değişkenin hangi tipte bir ubl içerik tutacağı belirtilir. e-İrsaliye akışında kullanmak için e-İrsaliye; e-Fatura akışında kullanmak için e-Fatura seçilmelidir. Varsayılan doküman tipi olarak e-Fatura gelmektedir.

UBL değişkeninde tutulan içeriğe; [UBL Eşleştirme Aktivitesi](https://docs.logo.com.tr/pages/viewpage.action?pageId=30001390#id-%C4%B0%C5%9FlemAktiviteleri-UBLE%C5%9Fle%C5%9Ftirme) (*bknz***:** UBL Eşleştirme Aktivitesi) ve tasarım içerisindeki kod(rosyln) bölümlerinden erişim sağlanmaktadır. *bknz***:** [UBL Değişkeni Rosyln Editör Kullanımı](https://docs.logo.com.tr/pages/viewpage.action?pageId=30001949#De%C4%9Fi%C5%9FkenlerinKodlamaB%C3%B6l%C3%BCm%C3%BCndekiKullan%C4%B1m%C3%96rnekleri-UBLDe%C4%9Fi%C5%9FkeniRosylnEditorKullan%C4%B1m%C4%B1)